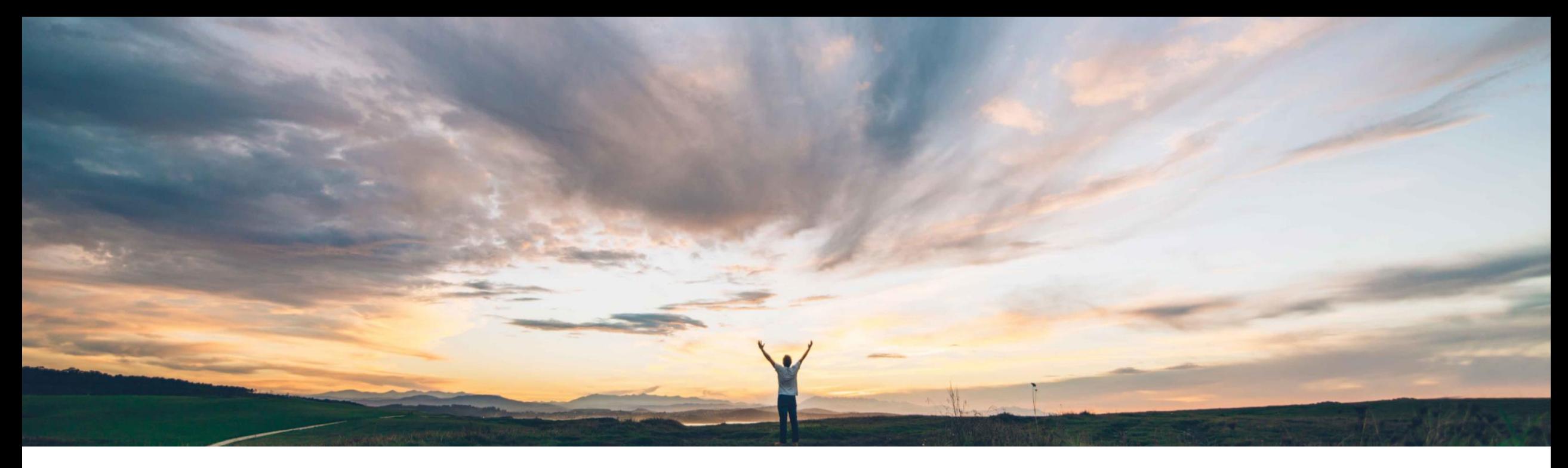

### SAP Ariba

# **Feature at a Glance Support for personal ship-to addresses**

Melanie de Wit, SAP Ariba Target GA: August 2022

PUBLIC

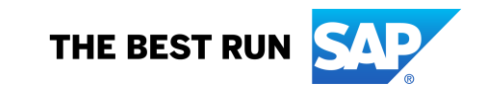

## **Feature at a Glance** Introducing: **Support for personal ship-to addresses**

#### **Customer challenge**

Where personal addresses or "ad-hoc" ship-to addresses have been used in the past, there has been no ability to validate that the address is correct.

This has resulted in incorrect delivery information and presents a risk for any tax validation based on address information.

#### **Solution area**

SAP Ariba Buying guided buying capability SAP Ariba Buying and Invoicing guided buying capability

#### **Meet that challenge with SAP Ariba**

Users can now create and manage their own ship-to addresses outside of the requisition flow, which is useful if they're working from home, a client's office, or a temporary residence. They can select these addresses when they order, and suppliers will ship directly to them.

When an address is entered, guided buying validates it to ensure it's correct, and displays a standardized address that users can select.

Users can configure personal addresses so that only shippers, service providers, and guided buying administrators see them, as "private" addresses.

#### **Implementation information**

This feature is automatically on for all customers with the applicable solutions but requires **customer configuration.** 

This feature is optional for this release. With the Q1 2302 release, SAP Ariba plans to turn it on for all customers.

#### **Experience key benefits**

- Reduce purchase order delivery issues and additional workload for administrators and suppliers.
- Reduce tax compliance workload where addresses are invalid.
- Reduce integration errors between procurement solutions and backend systems.

#### **Prerequisites and Restrictions**

- This feature requires the guided buying capability.
- Enable the SAP Ariba Buying parameter: Application.Procure.AllowAdhocShipToAddress
- Enable the guided buying parameter: PARAM\_ENABLE\_MANAGE\_PERSONAL\_SHIPTO\_A DDRESS and set mandatory/optional fields using PARAM\_REQUIRED\_ADDR\_CONTACT\_FIELDS

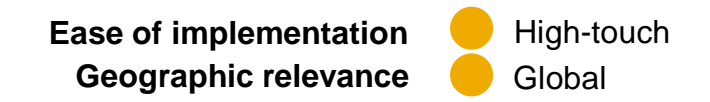

### **Feature at a Glance** Introducing: **Support for personal ship-to addresses Detailed feature information**

• Manage your addresses directly from your user profile in **guided buying.** • Typeahead validates the address as you type (available for selected

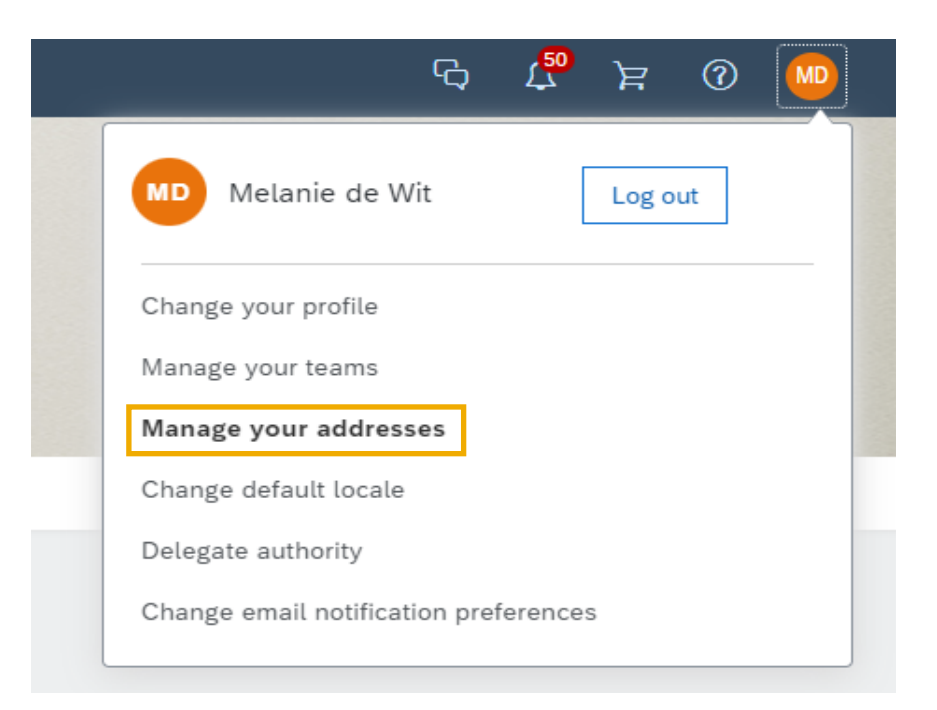

- countries).
- Address can also be directly entered.

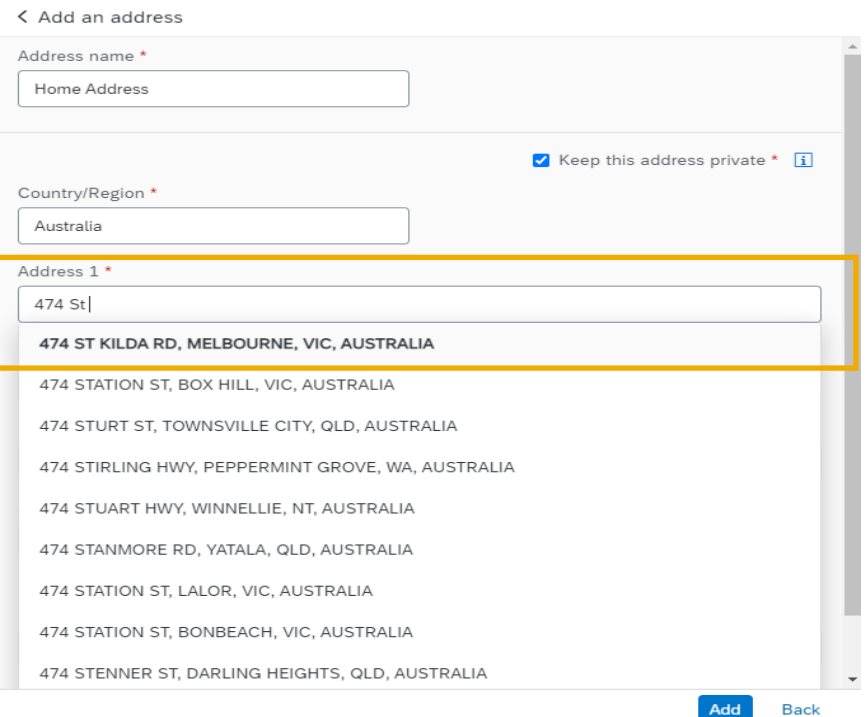

### **Feature at a Glance** Introducing: **Support for personal ship-to addresses Detailed feature information**

• Click to hide the address from other guided buying users; they see only the words "Private Address." Only shippers, service providers, and guided buying administrators can see the address.

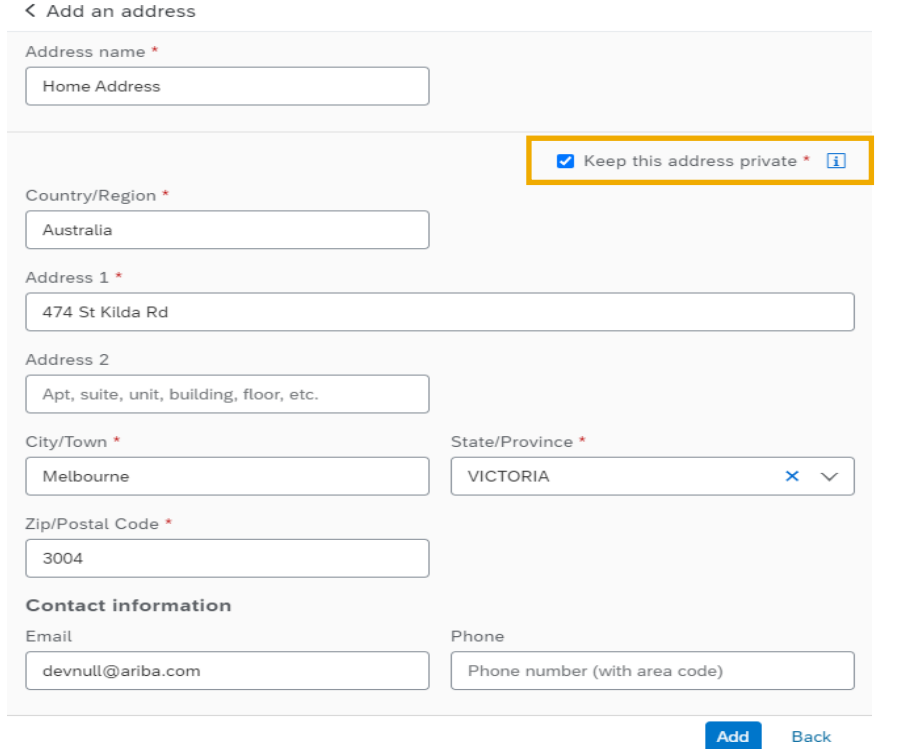

• Addresses are stored for use in Requisitions and Non-PO invoices (optional).

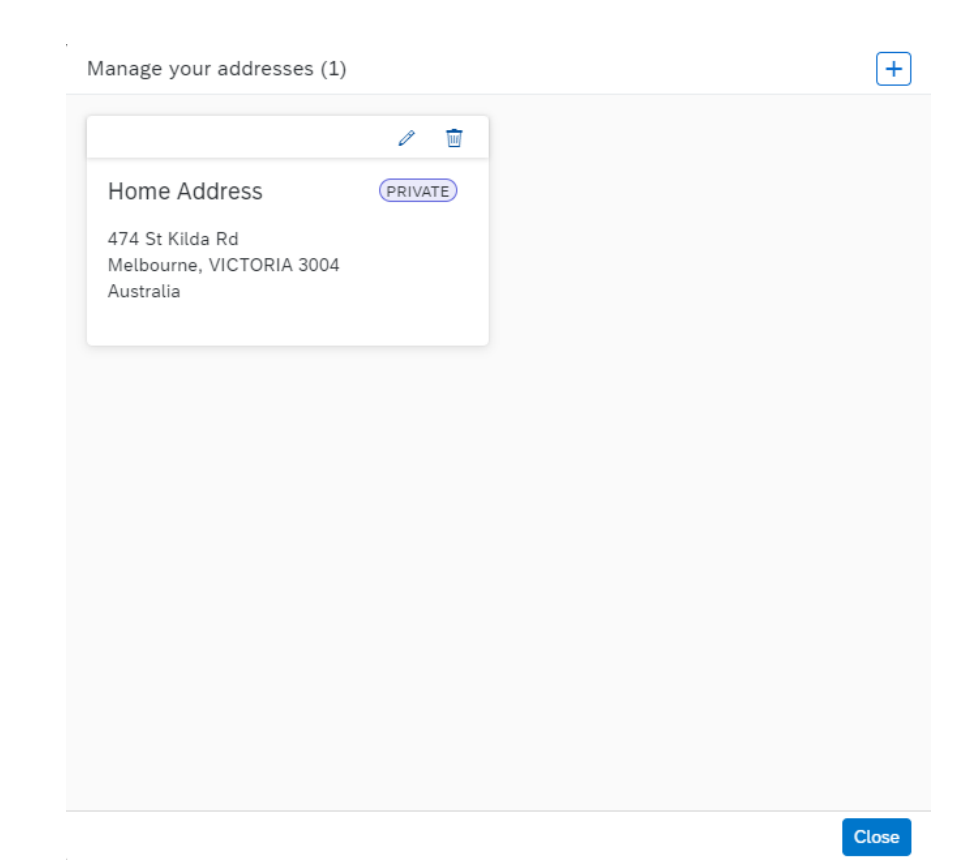